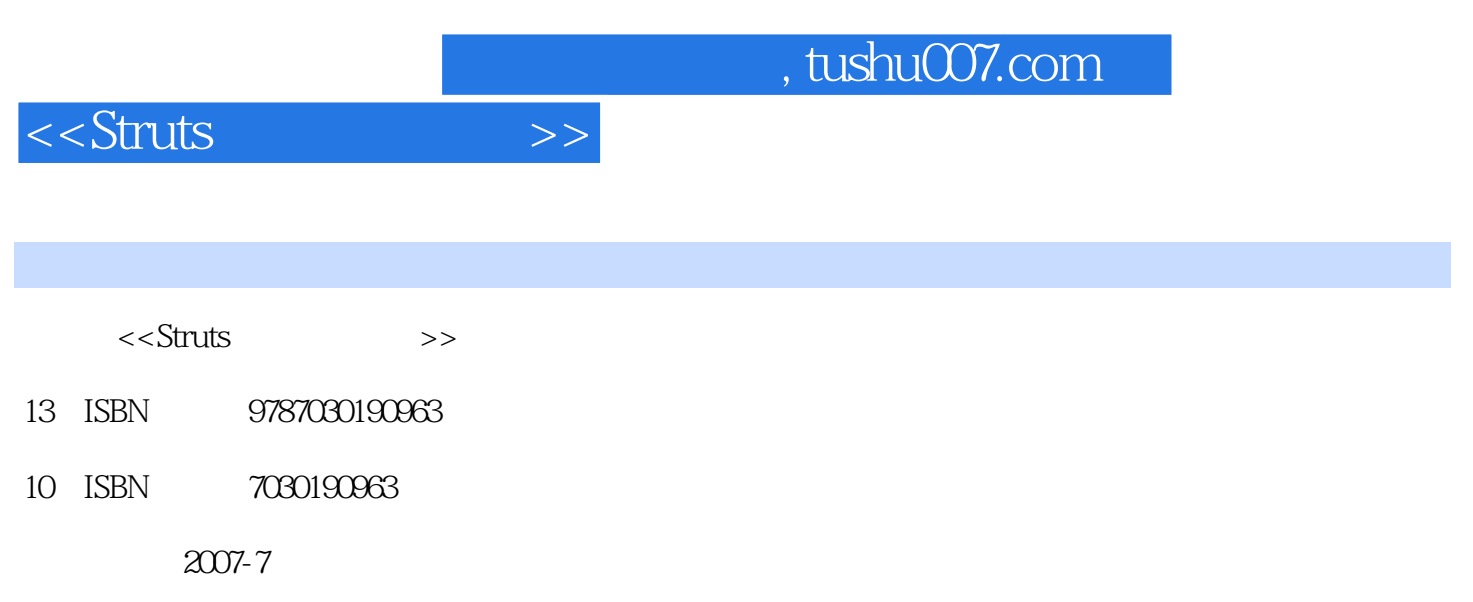

页数:309

PDF

更多资源请访问:http://www.tushu007.com

## <<Struts

## , tushu007.com

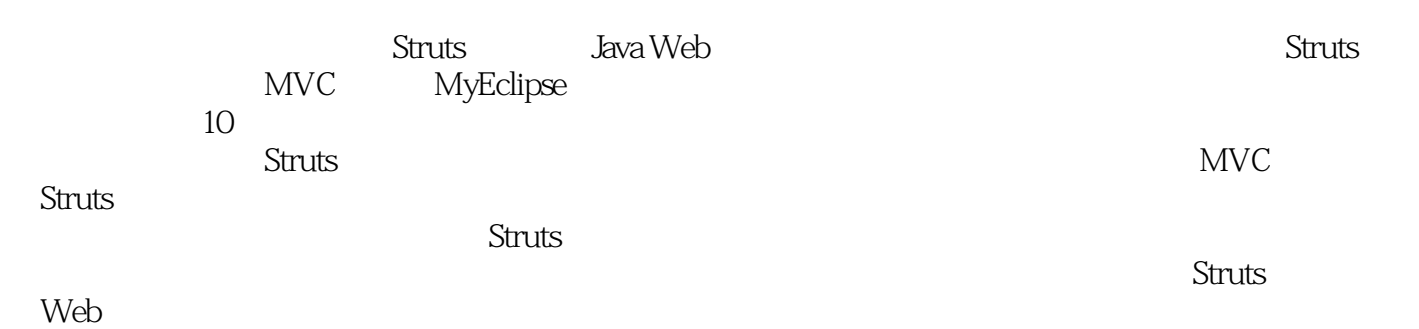

### <<Struts

edipse 1.1 1 12 Struts Eclipse 1.1 1.1 1.2 Struts1.3 (FrameWork)1.4 JSP MVC Model 1.4.1 MVC Model1.4.2 MVC Model1.4.3 MVC Model1.4.4 Struts MVC Model1.5 Eclipse Struts 1.5.1 JDK 1.5.2 Eclipse " "1.5.3 MyEclipse 1.5.4 Tomcat 1.5.5 1.5.5 2.1 Struts 2.1 Struts 2.2 Struts 2.2.1 Struts 2.2.2 V-View 2.2.3 C-Controller 2.2.4 M-Model 2.2.5 2.2.6 struts-config.xml 2.2.7 3 C-Controller 3.1 ActionServlet 3.1.1 process() 3.1.2 process() action 32.1 Action 3.2.2 Action 3.2.2 Action 3.2.3 ActionErrors ActionError 3.3 ActionForward ActionError 3.3 Action Forward 3.3.1 ActionForward 3.3.2 Eclipse ActionForward 3.3.3 ActionForward3.4 ForwardAction Web 3.4.1<br>ForwardAction3.4.2 ForwardAction 3.4.3 Forwa ForwardAction34.2 ForwardAction 34.3 ForwardAction 3.5 IncludeAction Web 35.1 IncludeAction JSP 35.2 IncludeAction Servlet 3.6 DispatchAction Action 3.7 LookupDispatchAction<br>3.8 SwitchAction Struts 4 Service conficiently 4.2.1 3.8 SwitchAction Struts 4 struts-config.xml4.1 Struts.2 struts-config.xml 4.2 struts-config.xml 4.2.1 4.2.2 4.2.3  $4.24$   $4.25$   $4.26$   $5.426$   $5.42$   $6.427$   $4.28$  attribute name 5 V-View ActionForm5.1 ActionForm 5.2 ActionForm 5.3 DynaActionForm 5.4 DynaActionForm 5.5 Action ActionForm 5.5.1 action 5.5.2 Form action 5.5.3 Action action 5.5.4 SP action5.5.5 action Form5.5.6 action Form5.6 ActionForm 5.7 Struts<br>ActionFroms 6 Struts-HTML 6.1 HTML Struts HTML ActionErrors 6 Struts-HTML 6.1 HTML Struts HTML Struts 6.2 Struts-HTML Snippets 6.3 6.3.1 6.3.2 6.3.3 6.4 6.41 6.4.2 6.5 6.5.1 6.5.2 6.5.3 Action 6.5.4 6.5.5 Action 6.6 6.6.1 6.6.2 6.6.3 6.6.3 0.7 6.7.1 SP 6.7.2 ActionForm 6.7.3 Action 6.7.4 Action<br>Action 6.8 6.9 6.9.1 6.9.2  $\frac{1}{2}$  struts-config.xml  $\frac{68}{6.8}$   $\frac{69}{8.1}$   $\frac{69.2}{6.10}$   $\frac{69.2}{6.10}$  $HTML$  6.11 6.12 6.13 6.13 576.13.1 Link type action 6.13.2 Link type forward 6.13.3 Link type href 6.13.4 Link type page  $6.135$  6.13.6 SP 6.13.7 6.13.8  $\frac{\text{Struts}}{\text{G139}}$   $\frac{\text{BBS}}{\text{B14}}$   $\frac{6.15}{6.15}$ 6.15.1  $\ldots$   $\ldots$   $\ldots$  6.15.2  $\ldots$  checked 6.16  $\ldots$  6.16.1 a 16.2 a can be 6.16.3 b 6.16.4 b 6.16.5 cm c 6.16.5 cm c 6.16.5 cm c 6.16.5 cm c 6.16.5 cm c 6.16.5 cm c 6.16.5  $6.166$  6.16.7 6.16.8  $6.168$  $6.17$  6.17.1 6.17.2  $6.18$  6.18.1 6.18.2 property<br>
at the G19 contract of G19.1 and redisplay<br>  $6.192$  cSS  $6.19.3$   $6.20$   $6.21$   $6.22$   $7$  Struts-Logic 7.1 7.1.1 7.1.2 HashMap 7.1.3 ArrayList 7.2 定向的标签7.3 转发的标签7.4 和标签的作用7.5 标签的作用和与的区别7.6 用和 判断等于和不等于7.6.1 7.6.2 Bean 7.7 7.7.1 7.7.2 断Bean的属性值7.8 用和 判断大于等于和大于7.8.1 和判断变量7.8.2 和判断Bean的属性值第8章  $S$ truts-Bean 8.1 Bean 8.2  $\overline{S}$  Bean  $\overline{S}$  8.2.1  $\overline{S}$  8.2.2 Bean property 8.2.3 format 8.2.4 filter 8.3 HTTP

## , tushu007.com

# <<Struts

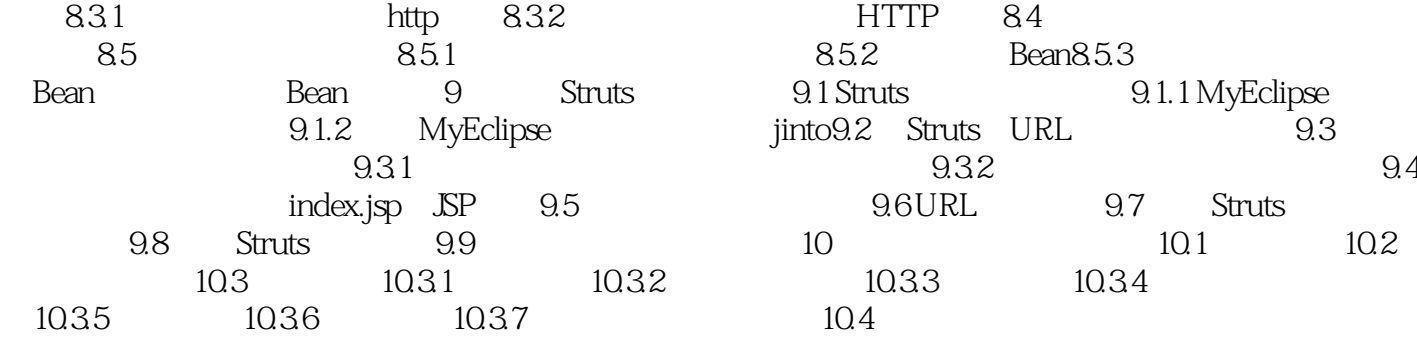

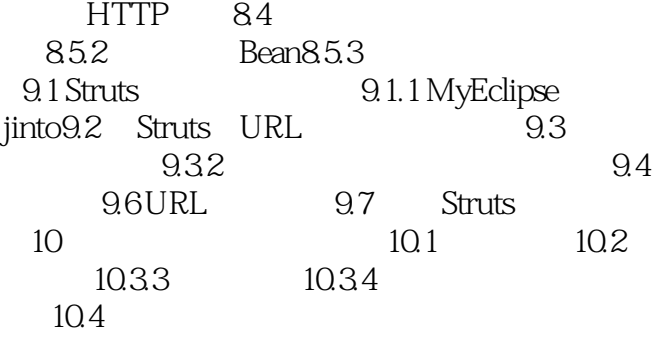

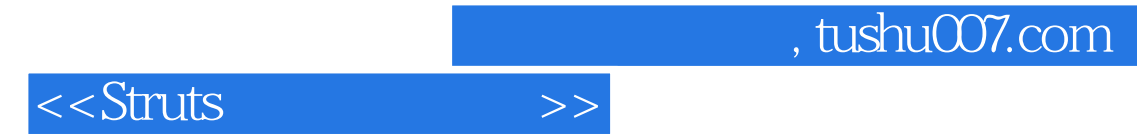

本站所提供下载的PDF图书仅提供预览和简介,请支持正版图书。

更多资源请访问:http://www.tushu007.com